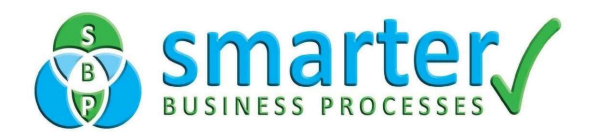

## SmarterControls4Smartsheet – Smarter Project Initialiser

Who would like a structured way to start every Project within the organisation using more than just a template?

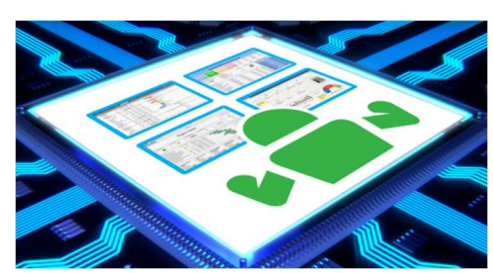

Are you…?

Our Smarter Project Initialiser feature available within our SmarterControls4Smartsheet is the very answer you've been looking for.

Initiation of New Complex projects along with naming conventions and placement of the new Project assets into designated Workspaces.

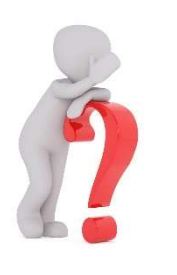

- ? Relying on individuals to create Project workspaces?
- ? Experiencing random/inconsistent column naming or report/dashboard creation?
- ? Sure all your Project Manager's understand YOUR way of documenting % Allocation or % Complete?
- ? Certain the right people being shared to the sheets?
- ? Able to easily report on all your Projects giving a consolidated view of your whole programme?

## How does Smarter Project Initialiser help with these issues?

Part of our Front end Platform, which sees SmarterControls4Smartsheet at the core, this feature provides an end user wizard which eases the creation of new Projects.

The front end feature is designed to allow the end user to

- $\checkmark$  Select the correct corporate Project Workspace Template, consisting of multiple Project Sheets with all settings pre-set, rules already in place and Reports configured
- $\checkmark$  Cascade through the Smartsheet items naming the sheets and reports logically
- $\checkmark$  Place the newly created items all under a workspace and ensure the right users are being shared with the right permissions

Using this feature will save time but more importantly helps maintain corporate structure and uniformity which is a MUST for effective reporting and clear accurate dashboards.

## Repeated Query from the Smartsheet Community "How can I create a Template Set?" Voila – Smarter Project Initialiser is the answer

for further information on how to order this excellent add-on or arrange a discussion click here or email info@smarterbusinessprocesses.com Smarter Project Initialiser - Seamless, effortless and extremely efficient.

Smarter Business Processes is a division of RRM Ltd www.smarterbusinessprocesses.com HQ 26 Clarendon Road, Boston Spa, West Yorks. LS23 6NG +44 1937 541 553 Level 1, Devonshire House, One Mayfair Place, London. W1 8AJ +44 1937 541 553 One World Trade Center, Suite 8500, New York NY10007 +1 212 220 7112 Data Protection Registration Z8388201 UK Register of Learning Providers Reg No 10024736 Company Registered in England and Wales Reg No 4719416 Vat Number GB 789 0715 84

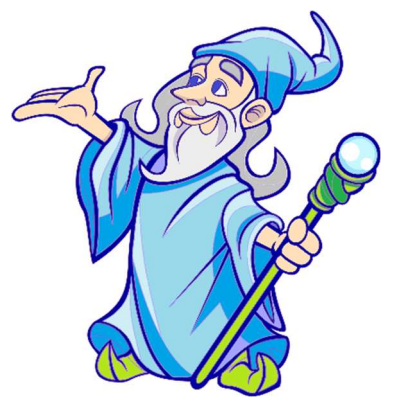